HUANG\_GATA2\_TARGETS\_UP

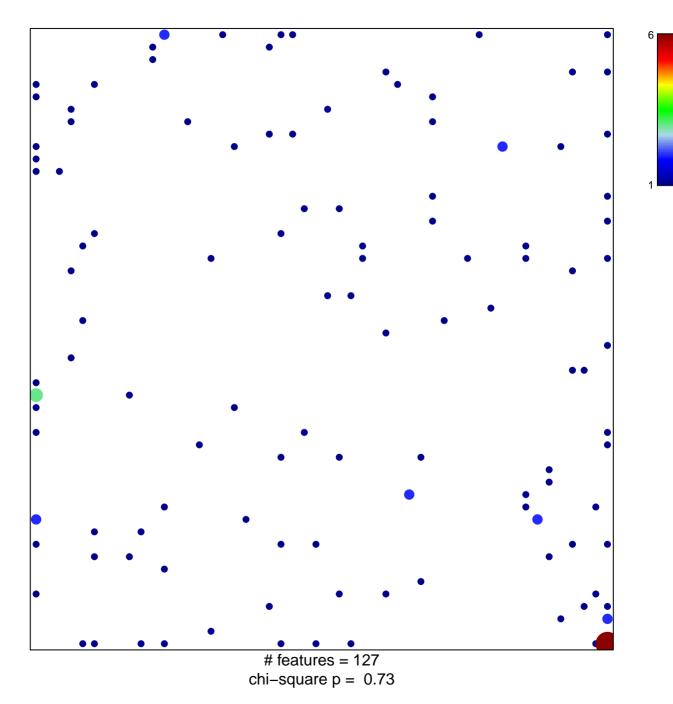

## HUANG\_GATA2\_TARGETS\_UP

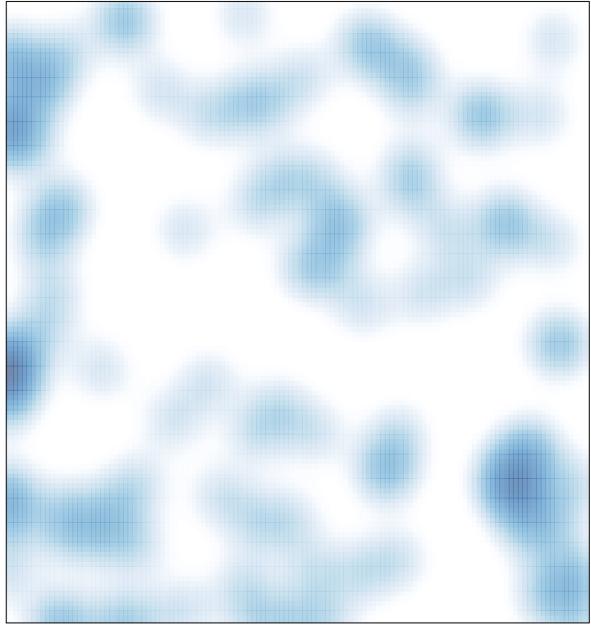

# features = 127 , max = 6